# Esercizi sulla programmazione

### Esercizio "sommatoria"

Scrivere un programma che,definito un intero X non negativo, calcola la somma da 0 a X (senza utilizzo di formule).

ES. se X=6, somma=21

### Esercizio "sommatoria"

X: INT 6;ZERO: INT 0; UNO: INT 1;

LOAD R0 X; LOAD R1 ZERO; LOAD R2 ZERO;LOAD R3 UNO; ciclo: **COMP R0 R1;**BREQ fine; ADD R2 R0; SUB R0 R3; BRANCH ciclo;fine: STORE R2 X; STOP;

### Esercizio "fattoriale"

Definito un intero n, calcolare n!

Si definisce **n fattoriale** e si indica con **n!** il prodotto dei primi n numeri interi positivi minori o eguali di quel numero. In formule,

 $n! := \prod_{k=1}^{n} k = 1 \cdot 2 \cdot 3 \cdots (n-1) \cdot n$ 

per definizione si chiede poi che **0!=1**

### Esercizio "fattoriale"

N: INT 4; FATT: INT 1;UNO: INT 1; ZERO: INT 0;

LOAD R0 N; LOAD R1 FATT; LOAD R2 UNO; LOAD R3 ZERO;**COMP R0 R3;**BRLT errore;**BREQ** valuno;

ciclo: MUL R1 R0;SUB R0 R2;**COMP R0 R2;**BRGT ciclo;STORE R1 FATT; STOP;errore: STOP; valuno: STORE R2 FATT; STOP;

## Domande (1)

•Quali sono le novità principali dell'Assemblerrispetto al linguaggio macchina? (codicimnemonici, identificatori)

•In un programma assembler, perchè siattaccano etichette a certe istruzioni?

### Domande (2)

•come si chiama in Assembler l'istruzione che trasferisce una parola dalla RAM ad un registro della CPU? E quella che compie il trasferimentoinverso?

•In Assembler a cosa servono gli identificatori <sup>o</sup> variabili? (per rappresentare parole di memoria)

# Esercizi I parte

### Architettura del calcolatore

■ L'architettura di Von-Neumann

 $\Box$ RAM  $\Box$ 

 $\Box$ CPU

 $\Box$ Memoria secondaria

 $\Box$ Dispositivi input/output

### Tavole di verita'

- Tavole di verita': and, or, not e circuiti corrispondenti
- Dalla formula logica alla tavola di verita'
- <mark>Dalla</mark> tavola di verita' al circuito corrispondente

### Tavole di verita' (esercizi)

■ Dare la tavola di verita' della formula (not(A)  $\rightarrow$  B) or (A  $\rightarrow$  not(B))<br>disconore il circuite corriences e disegnare il <mark>circuito</mark> corrispondente

> A=0,B=0: 1 A=0,B=1: 1 A=1,B=0: 1A=1,B=1: 1

#### Rappresentazione dell'informazione - <sup>1</sup>

- Rappresentazione binaria dei numeri decimali
	- Es.: trovare il numero binario corrispondente al numero decimale **<sup>20</sup>**
		- Sol.: <mark>10100</mark>
- Rappresentazione decimale dei numeri binari
	- Es.: trovare il numero decimale corrispondente al numero binario **<sup>1011</sup>**
		- sol.: 11

#### Rappresentazione dell'informazione - <sup>2</sup>

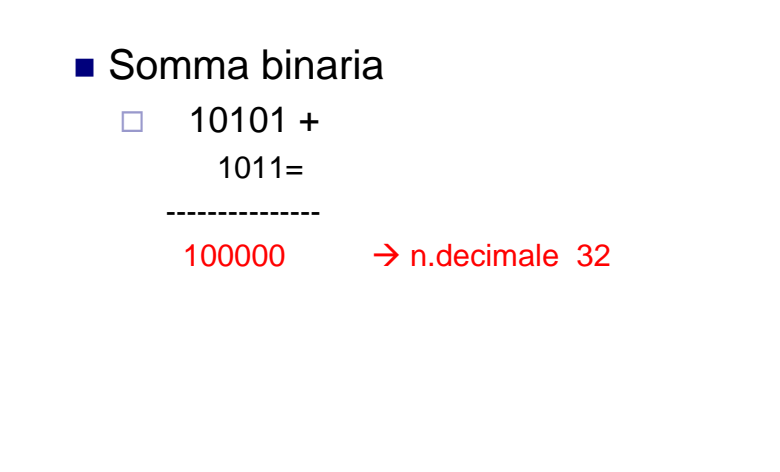

#### Rappresentazione dell'informazione - 3

- Reali: da binario a decimale  $\Box$  Es.: 11,11  $\rightarrow$  3,75
- Reali: da decimale <mark>a binario</mark> -Metodo della divisione per la parte intera□Metodo della moltiplicazione per la parte decimale

□ Es.: 15.7 → 1111, 1011

#### Rappresentazione dell'informazione - <sup>4</sup>

■ Da complemento a 2 a base 10 ⊟00010 <del>></del>n.pos-<del>></del> 2  $\Box$ 11101 → n.neg → 00011 →3 → -3

#### ■ Dati n bit

□N. <mark>piu' grande rappresentabile : 2^(n-1) -</mark>1

□N. piu' piccolo rappresentabile: -2^(n-1)

-Es. Con 4 bit posso rappresentare gli interi contenuti nell'intervallo [-8,7]

#### Rappresentazione dell'informazione - <sup>4</sup>

- <mark>Da eccesso 8 a decimale</mark>
	- □1111→ 15-8→ 7<br>□ 2442 > C.8 > 2
	- $\Box$ 0110 → 6-8→ -2
- <mark>Da decimale a eccesso</mark> 8 -4 4+8=12 <sup>1100</sup> --1 -1+8=7 <sup>0111</sup>
- Nella notazione eccesso 8  $\rightarrow$  8=2^(n-1)  $\rightarrow$ n=4 □N. <mark>piu' grande</mark> rappresentabile : 2^(n-1) -1 <del>></del> 7 □N. piu' piccolo rappresentabile: -2^(n-1) <del>></del>-8

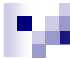

#### Rappresentazione dell'informazione - 5

- Da floating point a decimale
	- -0 101 1011
		- positivo
		- 0,mantissa : 0,1011
		- Esponente come n. eccesso 4 (su tre bit) 101 → 5-4=1 → sposto la virgola di 1 posto a dx<br>4.044 → in decimale **4.075**
		- 1,011  $\rightarrow$  in decimale 1,375
- $\blacksquare$  Da decimale a floating point